CS 327E Project 6, due Thursday, 10/29.

This project makes use of an Airbnb dataset which is modelled as follows:

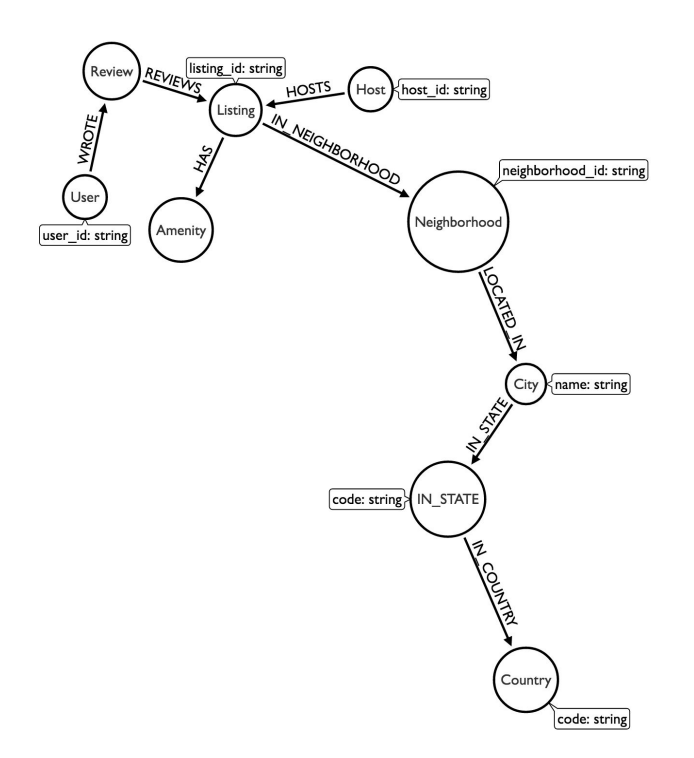

Your job is to load the data into your Neoj database and then construct some queries on the Airbnb graph.

To start, open a terminal window in JupyterLab and download and extract the airbnb assets from Google Cloud Storage:

```
gsutil cp gs://cs327e-open-access/airbnb.zip .
unzip airbnb.zip
```
The extracted folder contains 3 files: listings.csv, reviews.csv, data\_load.cypher.

Second, create a new Python Jupyter notebook and name it project6.ipynb.

Before loading any data, be sure your database is empty by running this command:

!\$CONNECT "MATCH (n) DETACH DELETE n"

Of course, you'll need to set the CONNECT variable before running the above command!

Third, load the airbnb data into Neo4j as follows:

!cat /home/jupyter/airbnb/load data.cypher | {CONNECT} --format plain

The script may take a few minutes to run. It outputs a count of the nodes which it has loaded.

Verify that all of the data has loaded correctly by retuning a total node count:

!{CONNECT} "MATCH (n) RETURN COUNT(n)"

You should get back 129,444 nodes.

Now, bring up a Neo4j Browser and explore the nodes and relationships visually.

Go back to your notebook and run a count for each node label in the graph.

You are now ready to construct some cypher queries. Translate the following questions into cypher and run them from your notebook.

- Q1. How many hosts are located in "Austin, Texas, United States"?
- Q2. Which listings does host id = "4641823" have? Return the listing name, property type, price, and availability\_365 sorted by price. Limit the results to 10.
- Q3. Which users wrote a review for listing\_id = "5293632"? Return the user's id and name sorted alphabetically by name. Limit the results to 10.
- Q4. Which users wrote a review for any listing which has the amenities "Washer" and "Dryer"? Return the user's id and name sorted alphabetically by name. Limit the results to 10.
- Q5. Which listings have 3 bedrooms and are located in the Clarksville neighborhood? Return the listing name, property\_type, price, and availability\_365 sorted by price. Limit the results to 5.
- Q6. Which amenities are the most common? Return the name of the amenity and its frequency. Sort the results by count in descending order. Limit the results to 5.
- Q7. Which neighborhoods have the highest number of listings? Return the neighborhood's name and zip code (neighborhood id) and number of listings they have sorted by number of listings in descending order. Limit the results to 5.

## CS 327E Project 5 Rubric **Due Date: 10/29/20**

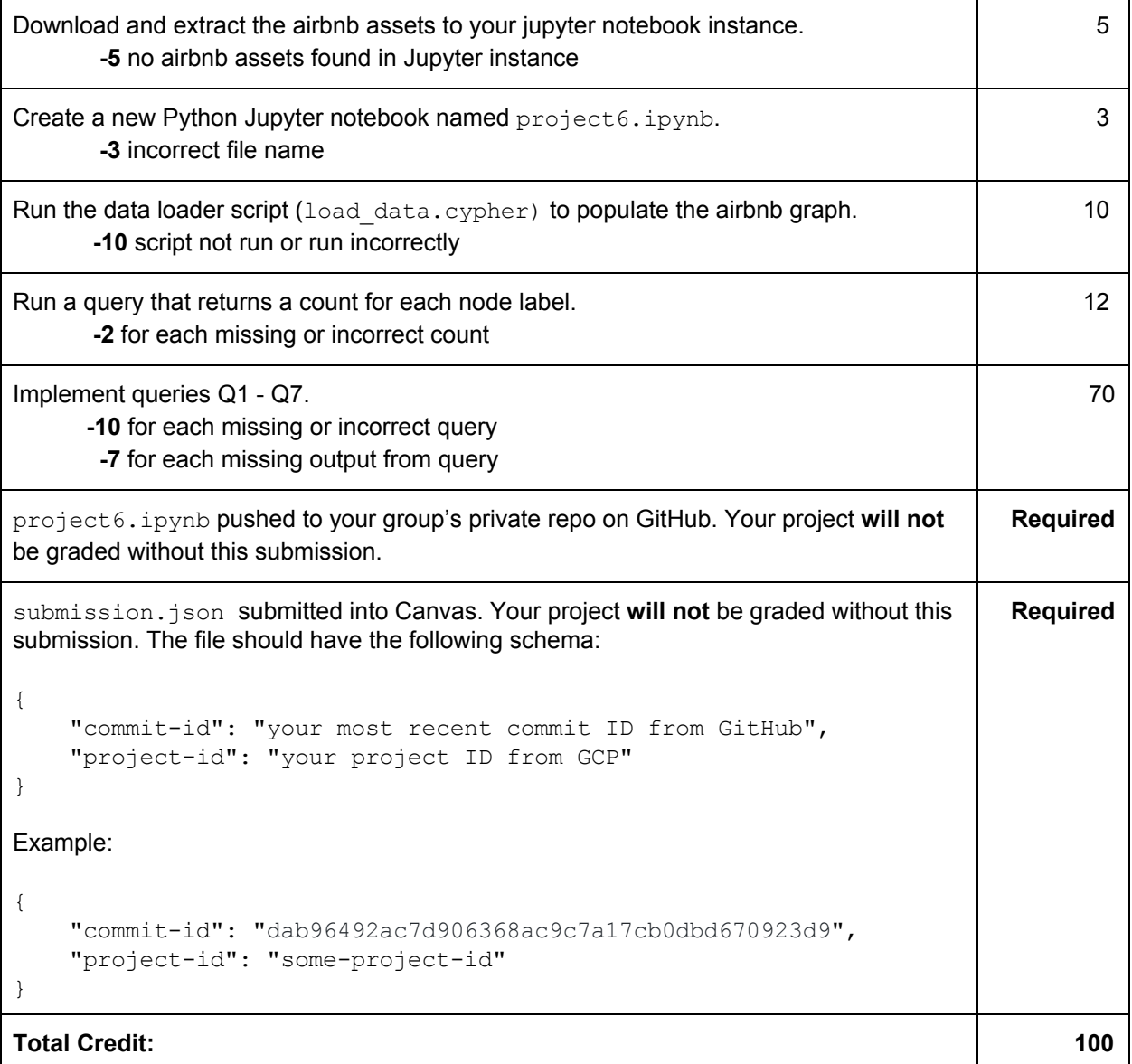